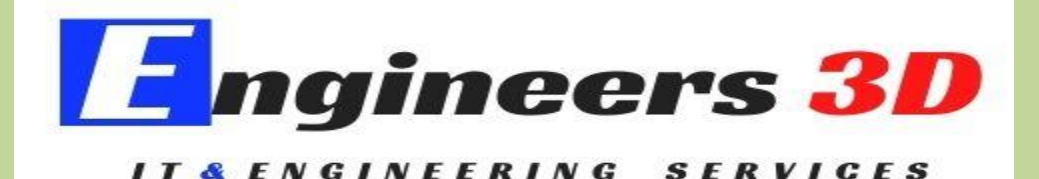

**PROJECTS** 

**PLACEMEMNTS** 

# **CREO/PRO-E**

**General Course Outline**

➢ **1.Introduction to the Interface Lecture on CREO/PRO-E**

2D Sketching

**TRAINING** 

- 2D Modeling
- Constraints and Relations application
- Dimensioning and Editing dimensions
- Inspection of Sketches or Profiles

#### ➢ **2. Part Modeling**

 Use of Modeling Tree Selection of planes Datum plane creations Basic steps for creating profiles in part Environment  What is modeling? Creating an Extrude feature (Solid, Surface, Sheet Metal, Protrusion and Cut) Revolve Tool with live Examples Sweeping models with examples Helical sweep creating different types of springs and threading features Creating blend features Parallel blends and Rotational blends Creating of advanced features (Fillets, Chamfers, Ribs, Drafts, Shell, Mirror) Pattern features Axis pattern Fill pattern Direction Pattern Dimension Pattern Creating surface features (Trim, Offset, Thicken, Solidify, Intersect, Project, Extend) Creating advanced surface features (Blend, Fill, 3DSurfaces)

Creating Hole features (Standard and Normal holes)

Material application of model

View Tool bar icons use

Layers tree use

Rendering

## ➢ **3. Assembly Design**

Importing of models in assembly module Use of 3d axis system in assembly module Place a base component Constraints using in assembly condition Replacing component Creating exploded views Creating section views Material visualize after assembly Pattern use in assembly condition

### ➢ **4. Drafting**

 Drawing fundamentals Adding items to drawing Creating and placing drawing views Working with major view types General view-changing default orientations Auxiliary, Detailed, Revolve views Controlling the visibility of model Moving and modifying the views Rendering the views 2D drafting Creating dimensions Drawing notes Geometric Tolerances Detail menu on drawing mode Creating the drawing Tables Adding new sheets to the drawing Formate creating Image placing or logo placing Surface roughness symbols application

## ➢ **5. Sheet Metal**

Introduction to sheet metal Sheet metal operations Extrusion Tool Planar Tool and use Bend types Flat bend Flange bend Blend tool Part to sheet metal conversions Rip application and types Punch form tool Fill tool

 Extend tool and offset tool use Bend calculations